## Checkliste: Verfahren zur Antragstellung für Infrastrukturleistungen

– Teil B: Verfahren bis zum Bescheid über die abschließende Höhe der Zuwendung –

## 1. **Auflagen/Nebenbestimmungen erfüllen**

Es ist zu prüfen, ob alle Auflagen bzw. Nebenbestimmungen aus dem Bescheid über eine Zuwendung in vorläufiger Höhe vom Zuwendungsempfänger erfüllt worden sind.

## 2. **Auswahlverfahren durchführen**

Ein Auswahlverfahren zur Auswahl des Netzbetreibers (Telekommunikationsunternehmen) ist bei einem Wirtschaftlichkeitslückenmodell durchzuführen.

Bei einem Betreibermodell sind die Auswahlverfahren zum Netzaufbau (ggfs. einschließlich der Bauplanung oder separates Auswahlverfahren zur Planungsleistung) und zum Netzbetrieb getrennt voneinander durchzuführen.

Die Bekanntmachung, die auf dem zentralen Online-Portal [www.breitbandausschreibungen.de](http://www.breitbandausschreibungen.de/) zu erfolgen hat, muss alle relevanten Informationen enthalten, die für die Entscheidung des Bieters über die Teilnahme am Auswahlverfahren maßgeblich sind. Kernstück der Unterlagen zu dem Auswahlverfahren ist die Leistungsbeschreibung. Sie ergibt sich aus dem ermittelten Bedarf und den formulierten Zielen und legt insbesondere fest, welche Leistungen wo, wie und wann erbracht werden sollen.

## 3. **Antrag auf einen Bescheid über die abschließende Höhe der Zuwendung stellen**

Nach Durchführung des bzw. der Auswahlverfahren, spätestens jedoch drei Monate nach Abschluss des bzw. der Auswahlverfahren, sind dem Projektträger alle für den Bescheid über die abschließende Höhe der Zuwendung notwendigen Daten und Unterlagen digital im Rahmen einer Konkretisierung (= Aktualisierung der Antragsinhalte) über daszentrale Online-Portal [www.breitbandausschreibungen.de](http://www.breitbandausschreibungen.de/) zu übermitteln. Sofern sich nach Erlass des Bescheides über die Zuwendung in vorläufiger Höhe Änderungen im Hinblick auf die ursprünglichen Antragsinhalte ergeben haben, sind diese zu übernehmen. Hierbei sind folgende Punkte zu beachten:

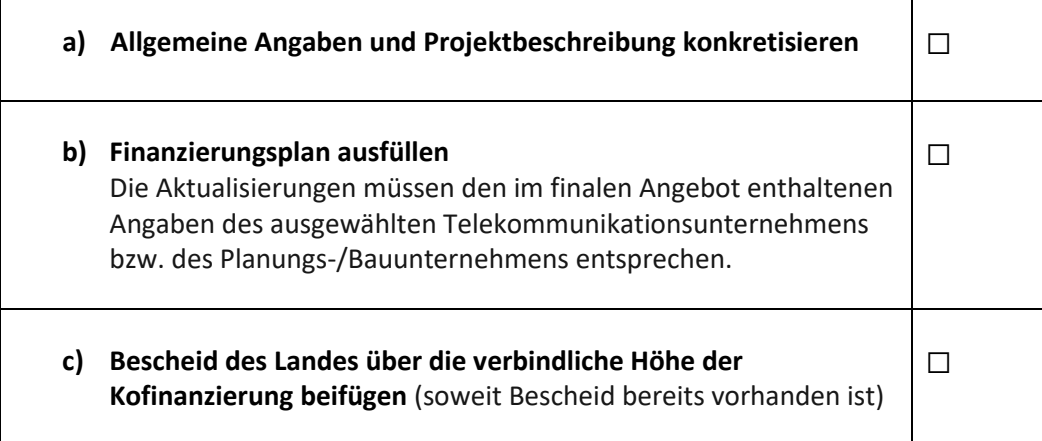

 $\Box$ 

 $\Box$ 

 $\Box$ 

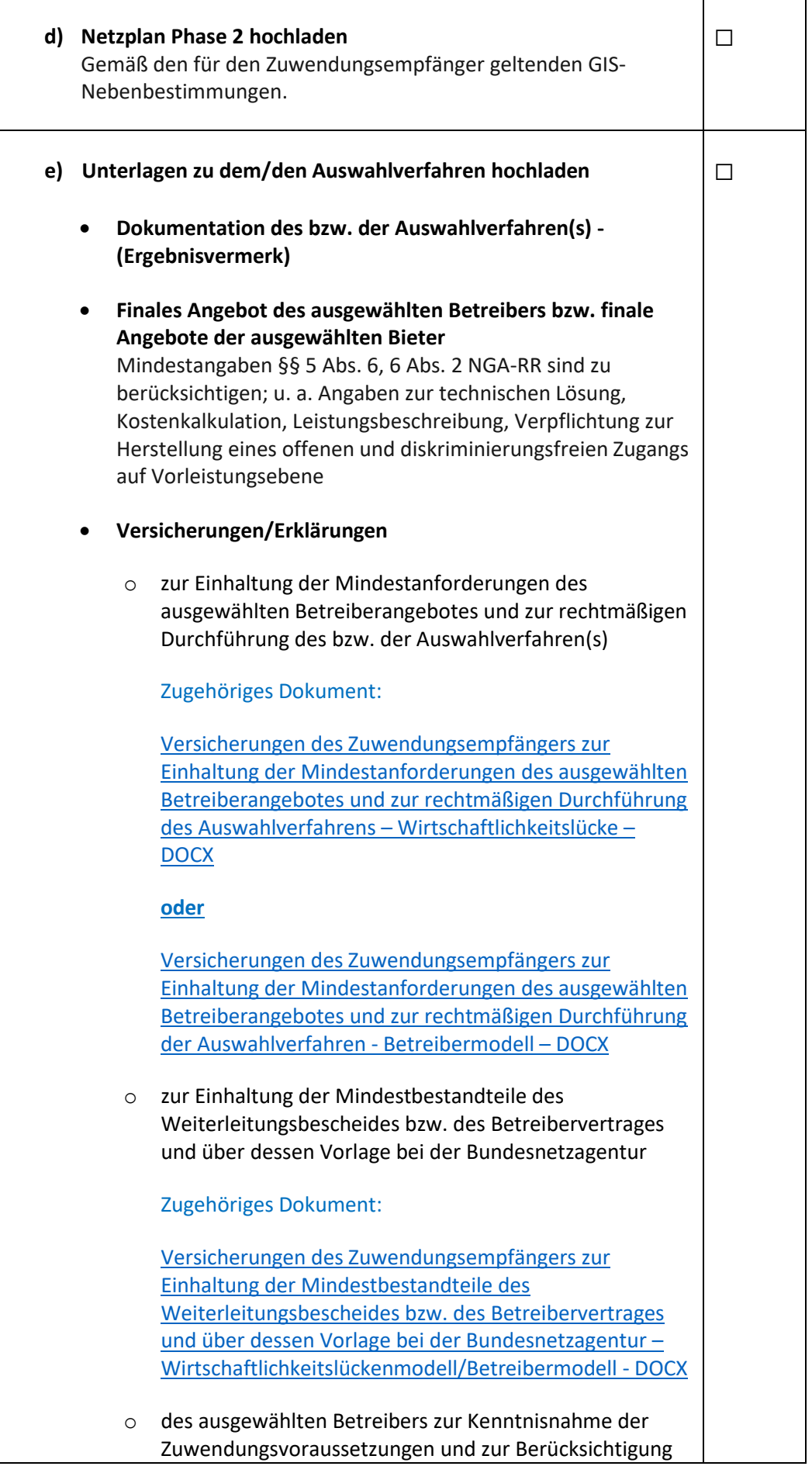

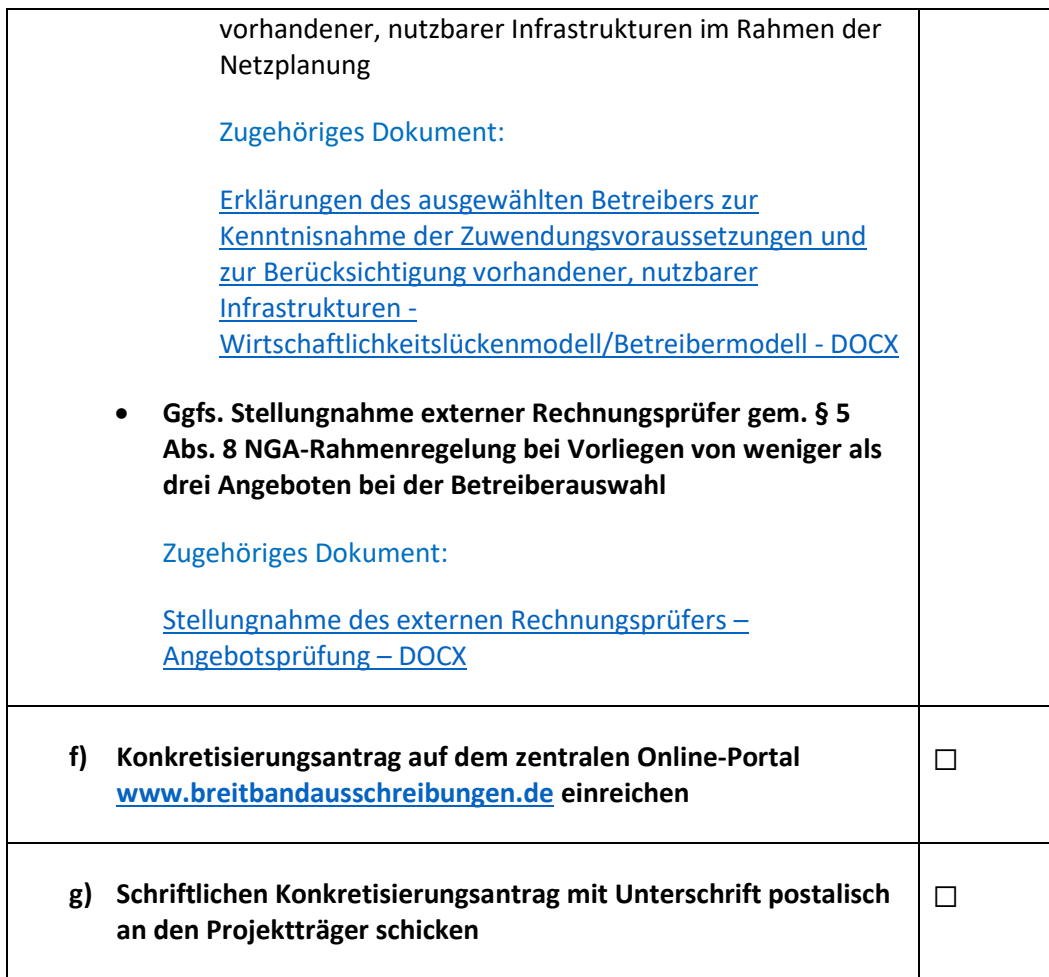